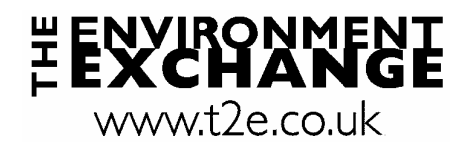

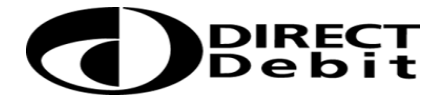

## Instruction to your Bank or Building Society to pay by Direct Debit

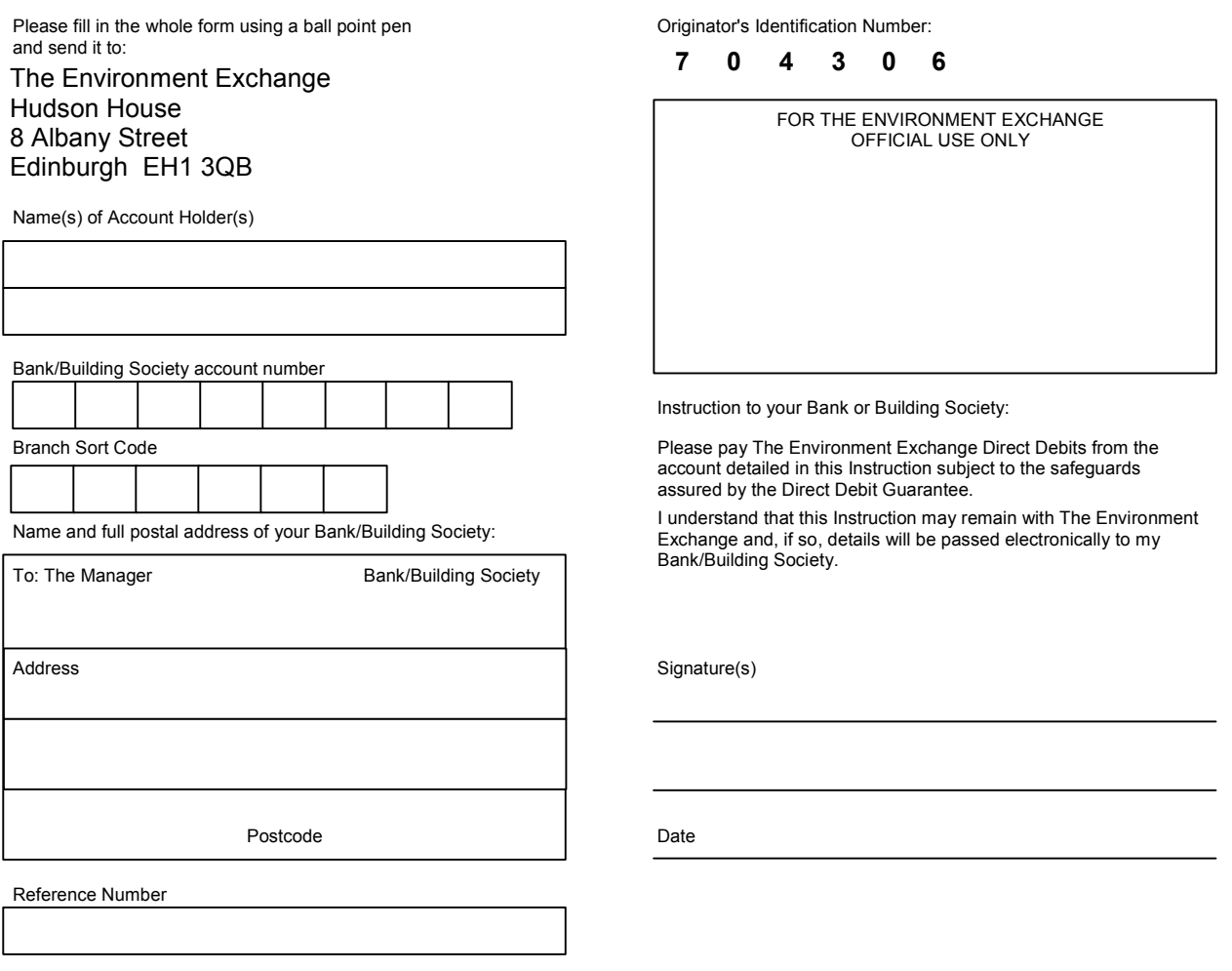

Banks and Building Societies may not accept Direct Debit Instructions for some types of account

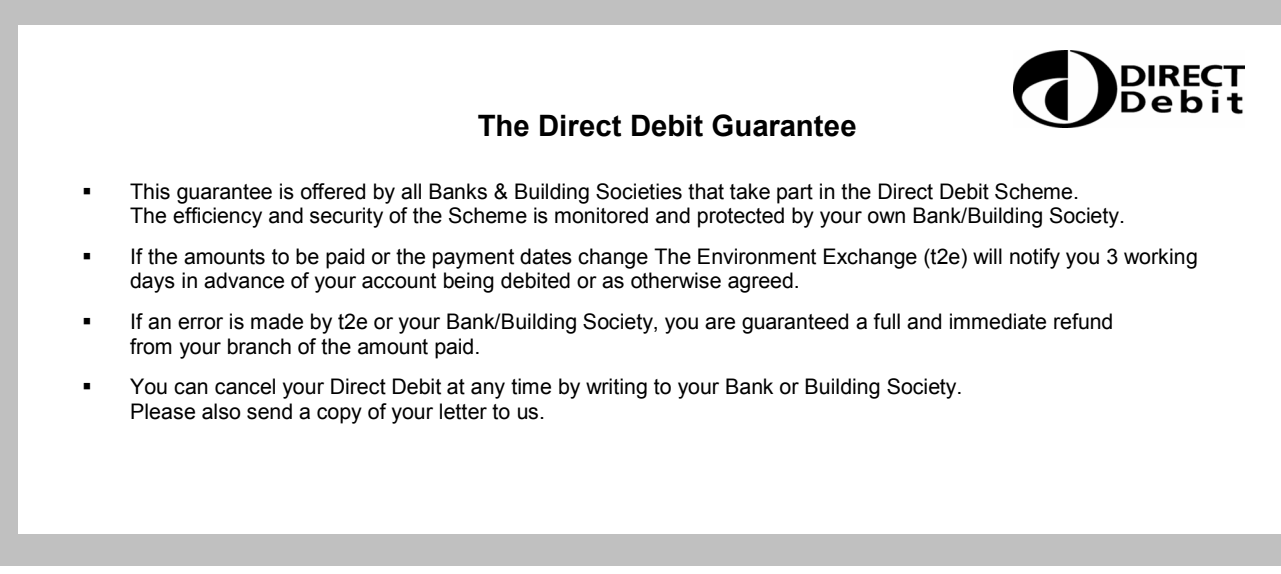